# Forensische Snapshot-Informationen zu Cisco Secure Endpoint  $\overline{\phantom{a}}$

## Inhalt

**Einleitung Voraussetzungen** Anforderungen Allgemeine Informationen

# **Einleitung**

Dieses Dokument beschreibt die privilegierten Informationen, die ein forensischer Snapshot von Endpunkten sammeln kann.

Beitrag von Pedro Medina, Cisco Software Engineer.

### Voraussetzungen

Cisco empfiehlt, dass Sie über Kenntnisse in folgenden Bereichen verfügen:

- Cisco Konsole "Sichere Endgeräte"
- Cisco Orbital

#### Anforderungen

- Zugriff auf "sichere Endgeräte" mit oder ohne Administratorbenutzer
- Zugang zu Cisco "Orbital"

Anmerkung: Wenn Ihr Benutzer kein Administrator ist, müssen Sie die Aktivierung der Funktion "Forensische Snapshots für Nicht-Administratoren" über das TAC-Support-Team anfordern.

## Allgemeine Informationen

Sobald ein forensischer Snapshot angefordert wurde, werden die Informationen in einem Tabellenformat angezeigt. Basierend auf den erforderlichen Informationen kann der Benutzer die erforderlichen Informationen anhand der folgenden Beschreibungstabelle finden:

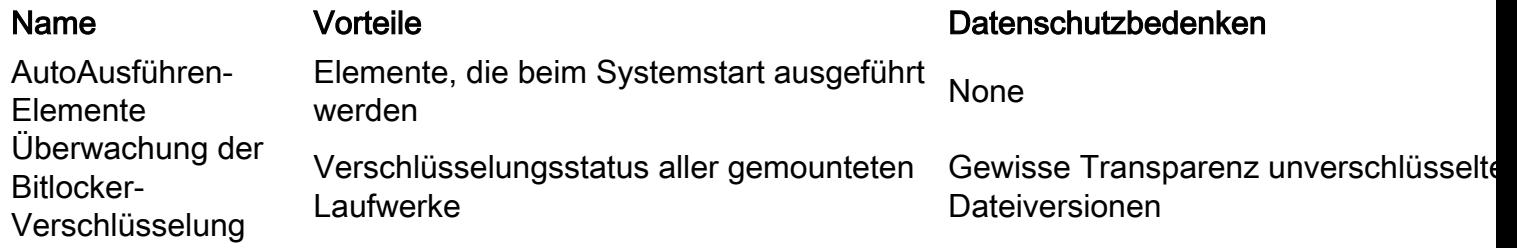

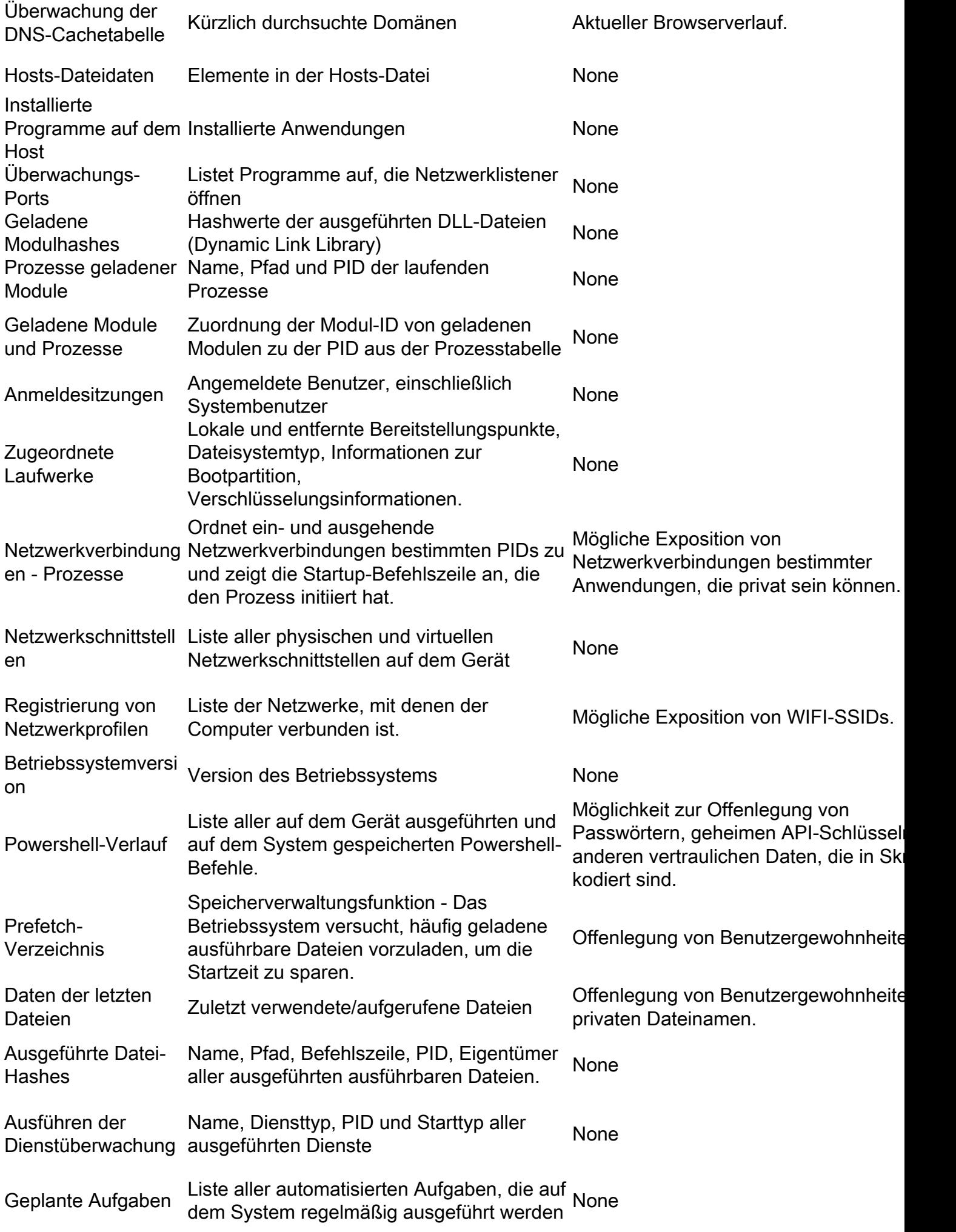

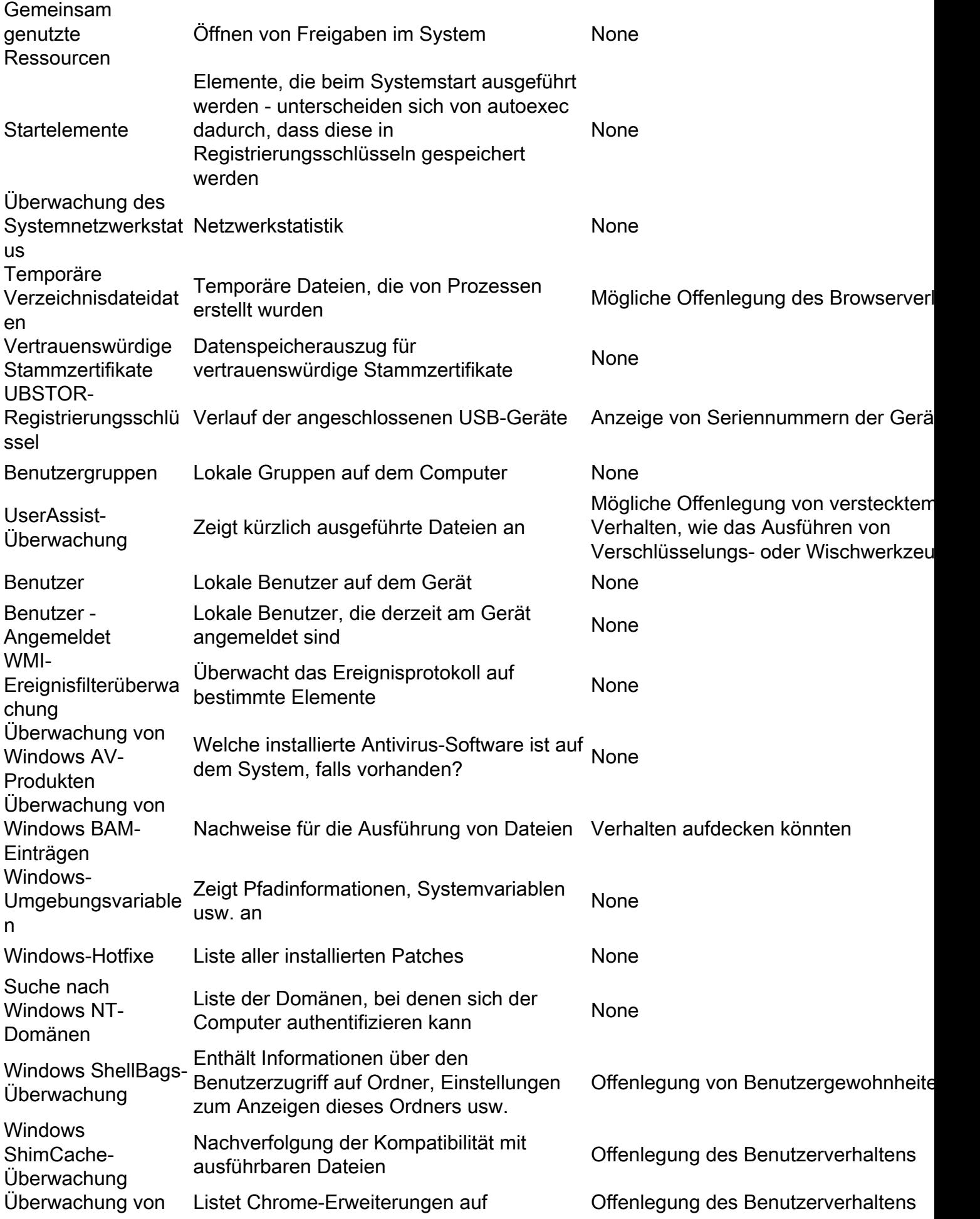

Chrome-Erweiterungen

Windows Office MRU

Führt die zuletzt verwendeten Dateien für jede Office-Anwendung auf

Gefährdung empfindlicher Dateinamen, **Benutzerverhalten**